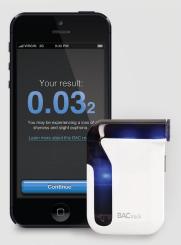

# **BAC**track<sup>®</sup>

# Mobile Breathalyzer: Getting Started

The BACtrack Mobile Breathalyzer is a quick, convenient and reliable tool for estimating the level of alcohol in your blood. When paired with a Bluetooth 4.0-enabled Apple mobile device, it can estimate your blood alcohol content (BAC) with professional-grade accuracy and deliver an unrivaled amount of information regarding your drinking habits.

## Step 1: Pair Your Breathalyzer

Download the free BACtrack app at bactrack.com/app or the Apple App Store. Go to the Settings on your mobile device and if needed, turn on Bluetooth. Turn on your BACtrack Mobile Breathalyzer.

Go to the BACtrack app, and from the app screen, click "Pair Your BACtrack." The app will automatically connect to BACtrack via Bluetooth.

## Step 2: Take a Reading

Click "Take a Reading."

To ensure accurate results, it is important to wait at least 15 minutes after smoking, eating or drinking before testing.

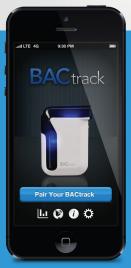

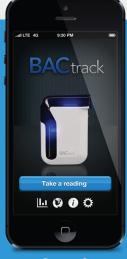

Step 1.

Step 2.

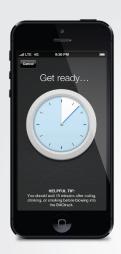

#### **Step 3: Prepare Device**

A countdown clock appears while the sensor in your BACtrack Mobile Breathalyzer warms up.

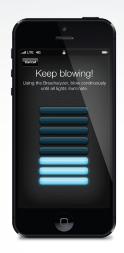

## Step 4: Blow into Breathalyzer

When the screen reads "Blow Now," take a deep breath and blow into your breathalyzer firmly and continuously until all the bars on screen are illuminated. You will be blowing for about five seconds

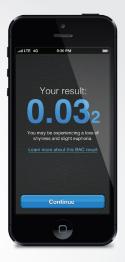

### Step 5: View Results

Once your BACtrack Mobile Breathalyzer has analyzed the breath sample, it will communicate the reading to your mobile device, and your Blood Alcohol Content (BAC) estimate will be displayed on screen.

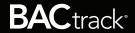

# **BACtrack Mobile Breathalyzer Features**

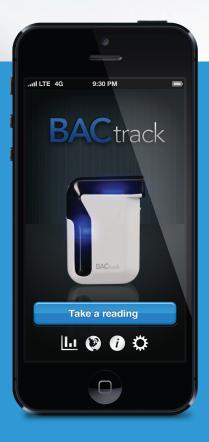

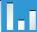

## \_ ■ Tracking Graph:

Track your BAC and drinking habits over time

- View results from last 6 hours or last 14 days with the buttons at the top of the graph.
- View verified results, all results and friends' results.
  (Verified results are those taken after waiting 15 minutes to test after drinking, eating or smoking.)
  - Verified Result, low BAC
  - Verified Result, high BAC
  - ? Unverified Result

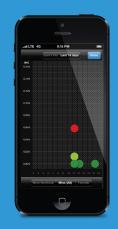

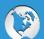

#### **BACtrack WorldView:**

Explore real-time BAC results around the world from other BACtrack Mobile users

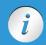

#### Information:

Access the User Manual and more information about BACtrack

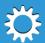

**Settings:** Access options for sharing settings and account preferences

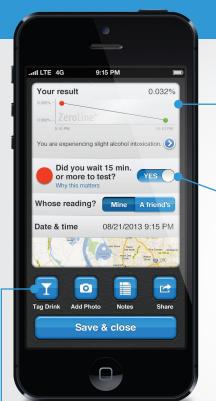

## ZeroLine™:

Estimate when your BAC will return to 0.000%

With ZeroLine<sup>™</sup>, you can view an estimate of when your BAC will reach 0.000% based on your current result. At any time you can simply re-test yourself to get an updated result.

Categorize your BAC result by answering whether or not you waited 15 minutes before testing (which affects the accuracy of the reading) and indicate who you were testing. These answers will affect how your BAC result is displayed on the Tracking Graph.

Tag drinks, and attach a photo or note to your BAC result. These are viewable only by you in the Tracking Graph, unless you choose to share. Please note, that tagging a drink here does not affect your BAC result or ZeroLine™—it's simply for your own records.

Click the 'Share' button' to share BAC results and any associated photos via text message, Twitter, or Facebook.

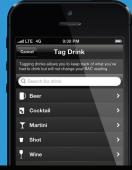

# **BACtrack Mobile Breathalyzer Features: Sharing and Privacy**

Your BAC results can be as private or as public as you want them to be. Simple privacy settings put you in control over what data is saved, if any at all.

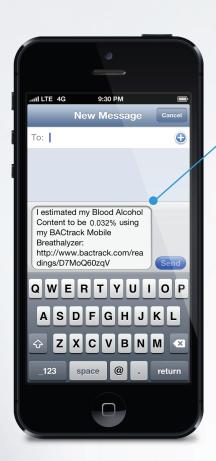

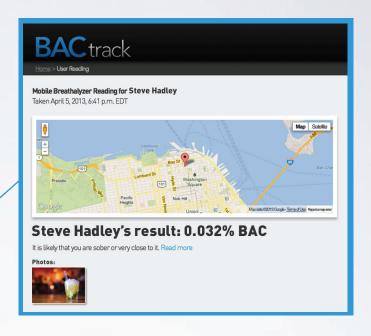

When a mobile user chooses to share results privately via text message, their result appears on a unique BACtrack page with a randomly generated URL. It includes their result, date, time, and location, as well as drink data or photos if they were added to the result.

Results can also be shared publically on Facebook and Twitter.

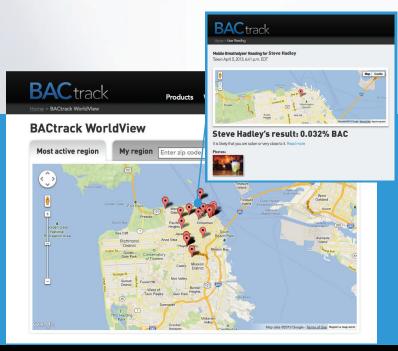

If a user is comfortable sharing their results publicly, they can choose to contribute anonymously to BACtrack WorldView, a live real-time map of BACs shared by BACtrack Mobile users. Points on the map link to the unique BACtrack results pages generated when results are saved.

Celebrating my 32nd birthday! - at Noeteca

Natalie S. McArdle and 2 others like

Happy birthday! Have fun and be safe :)